HTML CSS JAVASCRIPT IN 8 HOURS FOR BEGINNERS LEARN HTML CSS JS FAST QUICKSTART QUIDE STUDY PROGRAMMING LANGUAGE WITH HANDS ON PROJECTS IN EASY STEPS A BEGINNERS GUIDE START CODING TODAY HTML AND THE ART OF AUTHORING FOR THE WORLD WIDE WEB

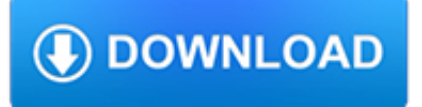

## **html css javascript in pdf**

Head First HTML with CSS & XHTML . by Elisabeth Robson, Eric Freeman. Tired of reading HTML books that only make sense after you're an expert? Then it's about time you picked up Head First HTML with CSS & XHTML and really learn HTML.

## **Beginning HTML, XHTML, CSS, and JavaScript : IT Books**

I have an HTML (not XHTML) document that renders fine in Firefox 3 and IE 7. It uses fairly basic CSS to style it and renders fine in HTML. I'm now after a way of converting it to PDF.

# **Convert HTML + CSS to PDF with PHP? - Stack Overflow**

If anyone has doubts on this topic then please do let me know by leaving comments or send me an email.

## **Save the HTML or PHP webpage as PDF using JAVASCRIPT**

Print.js is a tiny javascript library to help printing from the web. Print friendly support for HTML elements, image files and JSON data. Print PDF files directly form page.

## **Print.js - Javascript library for HTML elements, PDF and**

What is the DOM? The DOM is a W3C (World Wide Web Consortium) standard. The DOM defines a standard for accessing documents: "The W3C Document Object Model (DOM) is a platform and language-neutral interface that allows programs and scripts to dynamically access and update the content, structure, and style of a document."

## **JavaScript HTML DOM - W3Schools**

I asked about getting iTextSharp to render a PDF from HTML and a CSS sheet before here but it seems like that may not be possible... So I guess I will have to try something else. Is there an open

## **Open Source HTML to PDF Renderer with Full CSS Support**

Learn Web Design & Development with SitePoint tutorials, courses and books - HTML5, CSS3, JavaScript, PHP, mobile app development, Responsive Web Design

# **SitePoint – Learn HTML, CSS, JavaScript, PHP, Ruby**

Dynamic data-driven documents. Prince is an ideal printing component for server-based software, such as web applications that need to print reports or invoices.

# **Prince - Convert HTML to PDF with CSS**

z0ro Repository - Powered by z0ro. index-of.co.uk © 2019

# **index-of.co.uk/**

The HTML5 <canvas> tag is used to draw graphics, on the fly, via scripting (usually JavaScript). However, the <canvas> element has no drawing abilities of its own (it is only a container for graphics) - you must use a script to actually draw the graphics. The getContext() method returns an object ...

## **HTML Canvas Reference - W3Schools**

Syntax. CSS has a simple syntax and uses a number of English keywords to specify the names of various style properties.. A style sheet consists of a list of rules.Each rule or rule-set consists of one or more selectors, and a declaration block.. Selector. In CSS, selectors declare which part of the markup a style applies to by matching tags and attributes in the markup itself.

## **Cascading Style Sheets - Wikipedia**

Other software. 2018-12-05 RealObjects released PDFreactor version 10, an XML-to-PDF formatter that runs either as a Web service or as a command line tool. It has support for, among other things, CSS Transforms, CSS Regions, Web Fonts, and running elements. Other features include support for HTML5, MathML, SVG, XSLT, JavaScript, PDF/A and accessible PDF.

## **CSS software - World Wide Web Consortium**

Brackets is an open-source code editor for web design and development built on top of web technologies such as HTML, CSS and JavaScript, available for Linux, Windows and Mac OS X. The application was originally created by Adobe, but is now maintained by the community. Brackets comes with some very ...

## **Install Brackets In Ubuntu Via PPA (Open Source Code**

The converter has no knowledge of the current user's browser session. If the user has modified the page (e.g. collapsed / opened certain sections) or has made changes to the page without saving, then the converter will not reflect these changes.

## **Converting HTML / Web content to PDF Using SharePoint, C#**

Here I'll show you how convert an HTML table, along with table style, to a PDF document without using a plug-in.

#### **Convert HTML Table to PDF using JavaScript without a Plug-in**

Headers and footers, including automatic page numbering can be done by either passing in a url to HeaderUrl/HeaderHtml or FooterUrl/FooterHtml, or passing in a small snippet of plain text to HeaderLeft, HeaderRight, FooterLeft or FooterRight.

#### **Convert HTML to PDF online - Free API Service**

Is there any way to extract the urls in search engine when user enters a key word in search engine by using java script…. if yes plz mail me or send me a message to 9492936947

## **Get URL and URL Parts in JavaScript | CSS-Tricks**

This article was written in 2009 and remains one of our most popular posts. If you're keen to learn more about HTML and CSS, you may find this recent article on the future of HTML of great ...

#### **Learn HTML and CSS: An Absolute Beginner's Guide - SitePoint**

HiQPdf HTML to PDF for .NET is a powerful, fast and precise HTML to PDF converter library to convert HTML5, CSS3, SVG, Canvas, JavaScript and Web Fonts to PDF

## **HTML to PDF Converter for .NET, ASP.NET, MVC - HiQPdf**

Whether you are a novice, hoping to delve into the world of web design or an experienced webmaster keen to improve your skills, we've got online tutorials tailored to your web design needs.

## **HTML.com: Study HTML and Learn to Code With Our Step-By**

There are three rows in the current HTML, one of them is blank but still has textareas to add a new line of info. If you want more, less, edit the HTML.

## **Make an Editable/Printable HTML Invoice | CSS-Tricks**

z0ro Repository - Powered by z0ro. index-of.es © 2019

#### **index-of.es**

XHTML is a separate language that began as a reformulation of HTML 4.01 using XML 1.0. It is no longer being developed as a separate standard. XHTML 1.0 was published as a W3C Recommendation on January 26, 2000, and was later revised and republished on August 1, 2002. It offers the same three variations as HTML 4.0 and 4.01, reformulated in XML, with minor restrictions.

## **HTML - Wikipedia**

Everything you need to create a fun and engaging teaching experience. Your place to practice, plan, teach and assess.

## **Profile | Code Avengers**

HTML Cheat Sheet in .jpg. Download (size 1.4MB) It's important to use the correct code for HTML document structuring while creating a web page.

## **HTML Cheat Sheet for 2019 (New HTML5 Tags Included) in PDF**

Web Design & Development. Web development is a huge topic but we've got you covered with resources on HTML, CSS, virtualization, data centers, servers, and so much more.

## **Web Design & Development - Lifewire**

Who says that making a webpage is hard? With Draac.com, you can find a lot of resources for your web designing needs. For beginners, we offer courses on different programming languages like HTML, CSS and JavaScript.

#### **Draac.Com - Building A Better Internet**

CSS The language for styling web pages CSS is the abbreviation of Cascading Style Sheets language and is the code behind webpages. This is a free course to learn CSS online and it is an interactive online CSS tutorial course to learn, starting from basic to advance.

## **HTML, CSS, PHP, SQL Free Online Interactive Tutorial**

Replacing the prototype property with a new object does not update former instances .....107 User-defined constructors can leverage the same prototype inheritance as ...

#### **JavaScript Enlightenment**

Altova StyleVision is a report builder and XSLT stylesheet design tool for designing reports and forms based on XML, relational database, and XBRL data. Based on your single, drag-and-drop report design, StyleVision builds your report in web and print formats including HTML, PDF, Word, and more.

#### **Report Builder: StyleVision | Altova**

Join GitHub today. GitHub is home to over 31 million developers working together to host and review code, manage projects, and build software together.